## Package 'easy.utils'

March 19, 2024

<span id="page-0-0"></span>Type Package Title Frequently Used Functions for Easy R Programming Version 0.0.4 Description Some utility functions for validation, data manipulation or color palettes. These functions can be helpful to reduce internal codes everywhere in package development. **Depends**  $R$  ( $>= 4.1.0$ ), methods Imports dplyr, fastmatch, Polychrome, rlang, scales Suggests randomcoloR License MIT + file LICENSE Encoding UTF-8 URL <https://github.com/ycli1995/easy.utils> BugReports <https://github.com/ycli1995/easy.utils/issues> RoxygenNote 7.2.3 NeedsCompilation no Author Yuchen Li [aut, cre] Maintainer Yuchen Li <ycli1995@outlook.com>

Repository CRAN

Date/Publication 2024-03-19 05:20:02 UTC

## R topics documented:

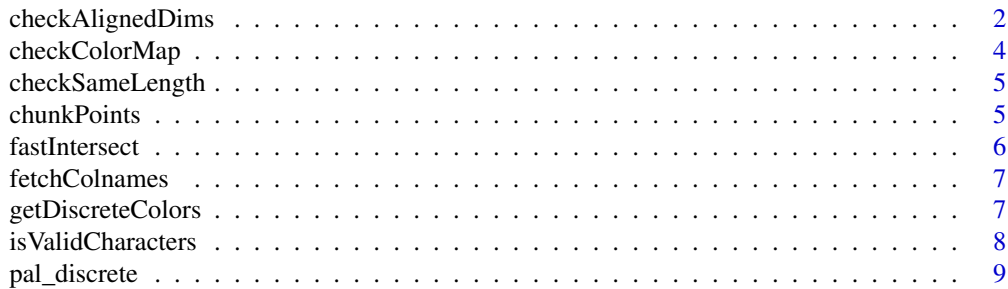

<span id="page-1-0"></span>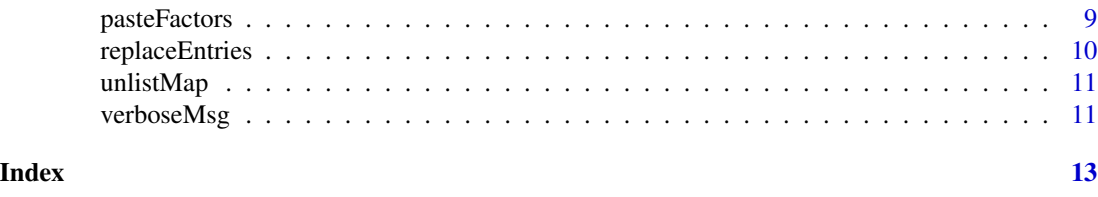

checkAlignedDims *Check whether some dimensions of two arrays are aligned*

#### Description

Check whether some dimensions of two arrays are aligned

#### Usage

```
checkAlignedDims(
  incoming,
  reference,
  align.dims,
  in.name = NULL,
  ref.name = NULL,
  withDimnames = FALSE
)
```
## Arguments

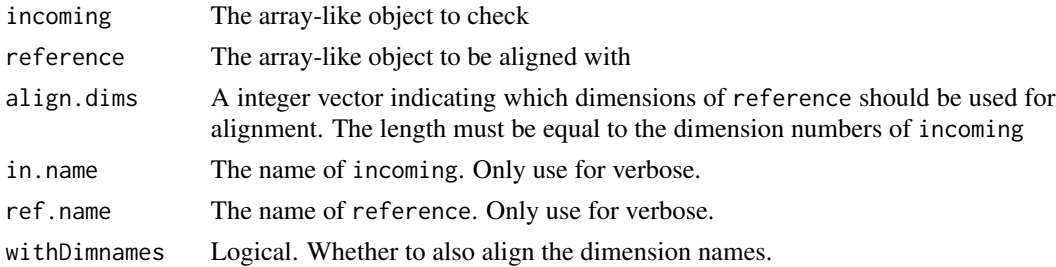

#### Details

Some examples for align.dims:

- c(1, 1): The dim[1] of incoming must align with the dim[1] of reference, and the dim[2] of incoming must align with the dim[1] of reference.
- c(2, 1): The dim[1] of incoming must align with the dim[2] of reference, and the dim[2] of incoming must align with the dim[1] of reference.
- c(NA, 1): The dim[1] of incoming doesn't need to align with any dimension of reference, but the dim[2] of incoming must align with the dim[1] of reference.
- c(2, NA): The dim[1] of incoming must align with the dim[2] of reference, but the dim[2] of incoming doesn't need to align with any dimension of reference.

#### checkAlignedDims 3

#### Value

If any dimension is not aligned, raise an error.

```
# Get some expression matrices ----
exp1 <- matrix(0, 10, 20)
colnames(exp1) <- paste0("cell_", 1:ncol(exp1))
rownames(exp1) <- paste0("gene_", 1:nrow(exp1))
exp2 <- matrix(0, 10, 15)
colnames(exp2) <- paste0("cell_", 1:ncol(exp2))
rownames(exp2) <- paste0("gene_", 1:nrow(exp2))
exp3 <- matrix(0, 10, 20)
colnames(exp3) <- paste0("c_", 1:ncol(exp3))
rownames(exp3) <- paste0("g_", 1:nrow(exp3))
# Get some PCA embbeding matrices ----
pca1 <- matrix(0, 10, 5)
rownames(pca1) <- paste0("cell_", 1:nrow(pca1))
colnames(pca1) <- paste0("PC_", 1:ncol(pca1))
pca2 <- matrix(0, 20, 5)
rownames(pca2) <- paste0("cell_", 1:nrow(pca2))
colnames(pca2) <- paste0("PC_", 1:ncol(pca2))
pca3 <- matrix(0, 20, 5)
rownames(pca3) <- paste0("c_", 1:nrow(pca3))
colnames(pca3) <- paste0("PC_", 1:ncol(pca3))
# Error: The Dim 2 of exp1 is not aligned with the Dim 2 of exp2!
try(checkAlignedDims(exp2, exp1, c(1, 2)))
checkAlignedDims(exp3, exp1, c(1, 2))
# Error: The Dim 1 of exp3 is not aligned with the Dim 1 of exp1!
try(checkAlignedDims(exp3, exp1, c(1, 2), withDimnames = TRUE))
checkAlignedDims(exp3, exp1, c(NA, 2)) # Don't check the rows of exp3
# Error: The Dim 2 of exp3 is not aligned with the Dim 2 of exp1!
try(checkAlignedDims(exp3, exp1, c(NA, 2), withDimnames = TRUE))
# Error: The Dim 1 of pca1 is not aligned with the Dim 2 of exp1!
# Don't check the columns of pca1
try(checkAlignedDims(pca1, exp1, c(2, NA)))
checkAlignedDims(pca2, exp1, c(2, NA))
checkAlignedDims(pca2, exp1, c(2, NA), withDimnames = TRUE)
checkAlignedDims(pca3, exp1, c(2, NA))
```

```
# Error: The Dim 1 of pca3 is not aligned with the Dim 2 of exp1!
try(checkAlignedDims(pca3, exp1, c(2, NA), withDimnames = TRUE))
```
checkColorMap *Check color map for a factor*

#### Description

Function to make sure that all levels of a factor map to distinct colors.

#### Usage

```
checkColorMap(x, colors = NULL, ...)
```

```
## Default S3 method:
checkColorMap(x, colors = NULL, ...)
```
## Arguments

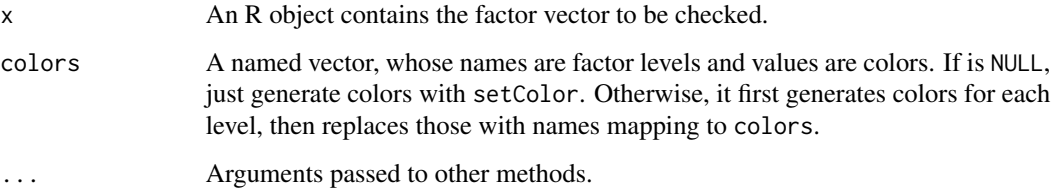

## Value

An updated colors vector, whose names are identical to the levels.

```
## Assign colors for a character or factor vector.
xx <- sample(LETTERS, 10)
cols <- setColor(xx)
## Ensure each level in 'xx' get a color
checkColorMap(xx, cols)
```
<span id="page-4-0"></span>checkSameLength *Check whether the lengths of input objects are equal*

## Description

Check whether the lengths of input objects are equal

## Usage

```
checkSameLength(...)
```
#### Arguments

... R objects to be compared

#### Value

TRUE or FALSE

chunkPoints *Generate chunk points*

#### Description

Unexported helper function ChunkPoints from Seurat. This can be quite useful when user needs to chunk some operations.

#### Usage

```
chunkPoints(dsize, csize)
```
#### Arguments

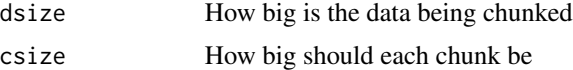

## Value

A 2 x N [matrix](#page-0-0) where each column is a chunk. The first row contains start points, and the second row contains end points.

#### References

```
https://github.com/satijalab/seurat/blob/763259d05991d40721dee99c9919ec6d4491d15e/
R/utilities.R#L1699
```
#### Examples

```
### Split an index vector with 15273 elements into chunks, each of which has
### 3000 elements.
chunkPoints(15273, 3000)
```
fastIntersect *A fast version of base::intersect()*

#### Description

A fast version of base::intersect()

#### Usage

 $fastInterest(x, y, keep.duplicated = FALSE)$ 

## Arguments

x, y Vectors to be compared.

keep.duplicated

Whether or not to keep duplicated elements in x

### Value

A vector of a common mode.

#### References

https://stackoverflow.com/questions/72631297/speed-up-setdiff-intersect-union-operations-on-vectors

## See Also

[intersect](#page-0-0)

```
x <- sample(LETTERS, 12)
y <- sample(LETTERS, 12)
fastIntersect(x, y)
```
<span id="page-5-0"></span>

<span id="page-6-0"></span>

## Description

Fetch column names exists in the data object

#### Usage

fetchColnames(object, query)

## Arguments

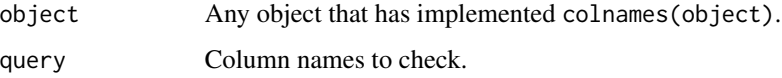

#### Value

An update query where only entries existing in colnames(object) are kept. If no any query was found, raise an error.

getDiscreteColors *Generate palettes of distinct colors*

## Description

Generate palettes of distinct colors

#### Usage

```
getDiscreteColors(
 n,
 pal = NULL,is.extend = TRUE,
 random = c("no", "randomColor", "distinctColorPalette", "Polychrome"),
  seed = 1234,
 verbose = FALSE,
  ...
)
setColor(x, pal = NULL, ...)
```
## <span id="page-7-0"></span>Arguments

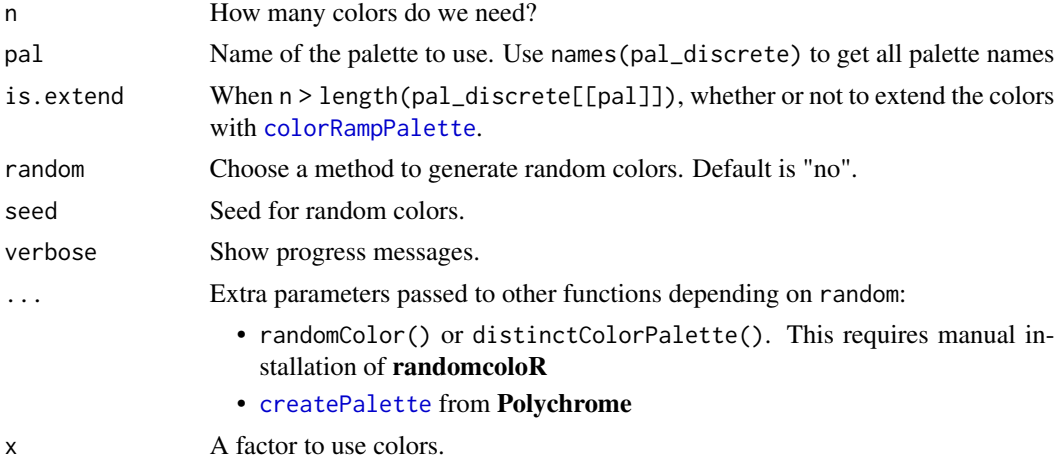

#### Value

A vector with n colors. For setColor, also set names as factor levels.

## Examples

```
getDiscreteColors(10)
getDiscreteColors(
  10,
  random = "Polychrome",
  seedcolors = scales::hue_pal()(4)
\lambda## Assign colors for a character or factor vector.
xx <- sample(LETTERS, 10)
cols <- setColor(xx)
```
isValidCharacters *Check valid characters*

## Description

Check if input characters are valid (neither NA nor "")

## Usage

```
isValidCharacters(x)
```
## Arguments

x A vector, matrix or list

## <span id="page-8-0"></span>pal\_discrete 9

## Value

A logical vector

## Examples

```
isValidCharacters(c("a", "", "b"))
isValidCharacters(c("a", NA, "b"))
```
pal\_discrete *A palette list for distinct colors.*

## Description

A palette list for distinct colors.

## Usage

pal\_discrete

### Format

An object of class list of length 20.

pasteFactors *Paste two factor vectors*

## Description

Paste two factors and re-assign the levels

## Usage

```
pasteFactors(x, y, collapse = "_")
```
## Arguments

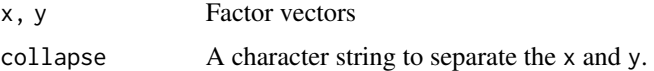

#### Value

A new factor vector

## Examples

```
x <- factor(c(rep("A", 10), rep("B", 10)), levels = c("A", "B"))
y <- factor(c(rep("a", 5), rep("b", 15)), levels = c("a", "b"))
pasteFactors(x, y)
```
replaceEntries *Replace entries according to a mapping list*

## Description

Replace entries according to a mapping list

### Usage

```
replaceEntries(x, map, ...)
```

```
## S4 method for signature 'vector, list'
replaceEntries(x, map, ...)
```
## Arguments

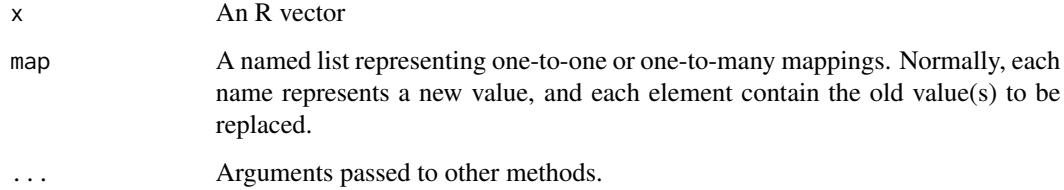

### Value

A updated x

```
set.seed(1234)
fact <- factor(c("A", "A", "B", "A", "B", "C", "D", "E", "D"))
map <- list("a" = c("B", "e")) ## Turn all "B" and "E" into "a"
replaceEntries(fact, map)
```
<span id="page-9-0"></span>

<span id="page-10-0"></span>

## Description

Function to unlist a one-to-one or one-to-many 'key-value' list into a named vector. Useful for batched replacement of vector elements.

#### Usage

unlistMap(map, keep.unique = TRUE)

#### Arguments

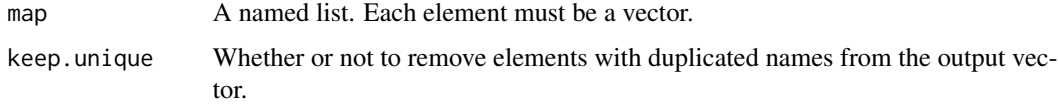

## Value

A named vector whose names are original values in map, and elements are keys of map

#### Examples

map  $\le$  list(X = c("a", "b"), Y = c("c", "d")) unlistMap(map) map <- list( $X = c("a", "b", "c"), Y = c("c", "d"))$ unlistMap(map) unlistMap(map, keep.unique = FALSE)

## verboseMsg *Simple verbose message wrapper*

#### Description

Simple verbose message wrapper

#### Usage

verboseMsg(..., verbose = NULL)

## <span id="page-11-0"></span>Arguments

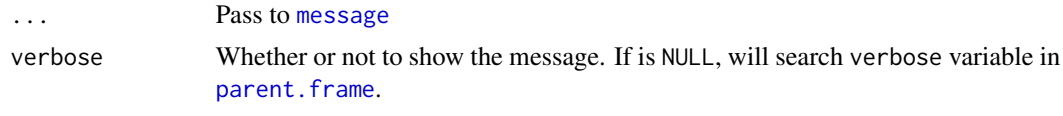

## Value

Print the progress to console when verbose is TRUE.

# <span id="page-12-0"></span>Index

∗ datasets pal\_discrete, [9](#page-8-0) checkAlignedDims, [2](#page-1-0) checkColorMap, [4](#page-3-0) checkSameLength, [5](#page-4-0) chunkPoints, [5](#page-4-0) colorRampPalette, *[8](#page-7-0)* createPalette, *[8](#page-7-0)* fastIntersect, [6](#page-5-0) fetchColnames, [7](#page-6-0) getDiscreteColors, [7](#page-6-0) intersect, *[6](#page-5-0)* isValidCharacters, [8](#page-7-0) matrix, *[5](#page-4-0)* message, *[12](#page-11-0)* pal\_discrete, [9](#page-8-0) parent.frame, *[12](#page-11-0)* pasteFactors, [9](#page-8-0) replaceEntries, [10](#page-9-0) replaceEntries,vector,list-method *(*replaceEntries*)*, [10](#page-9-0) setColor *(*getDiscreteColors*)*, [7](#page-6-0) unlistMap, [11](#page-10-0)

verboseMsg, [11](#page-10-0)